## COME COMPILARE RICHIESTA CONTRIBUTI A BAR E GELATERIE

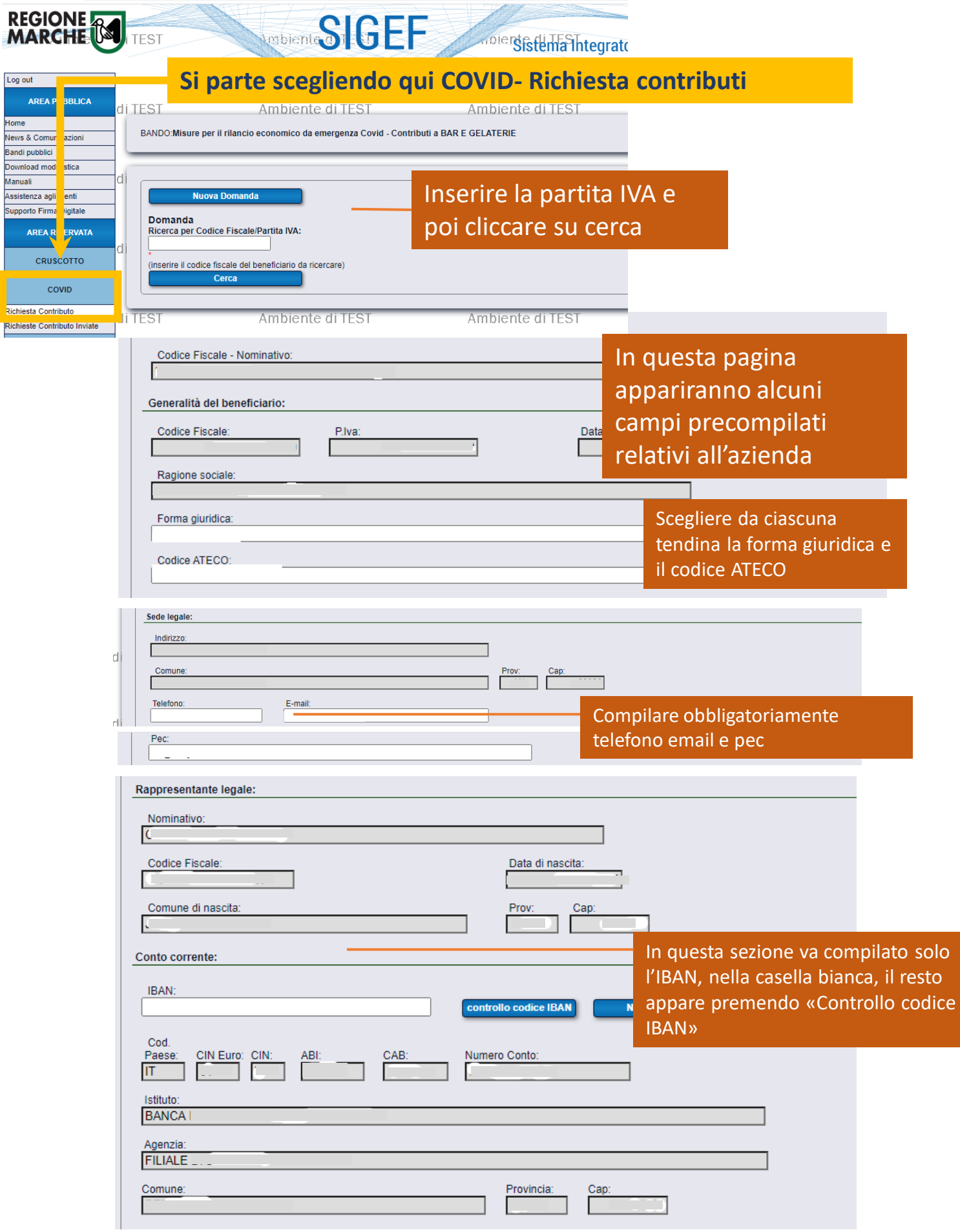

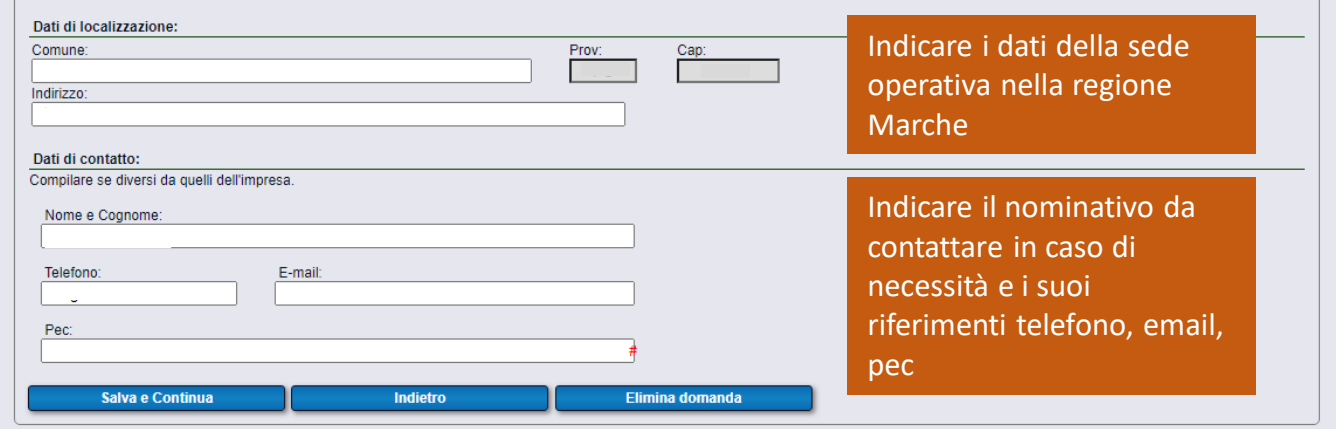

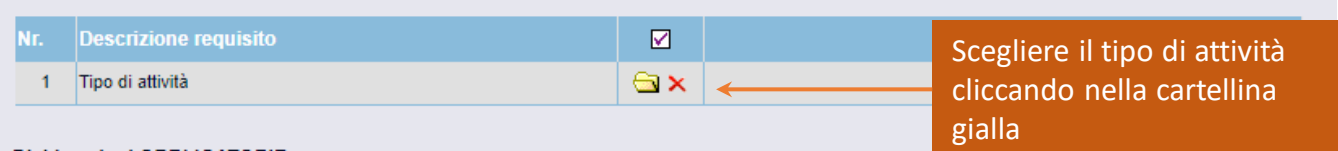

## Dichiarazioni OBBLIGATORIE

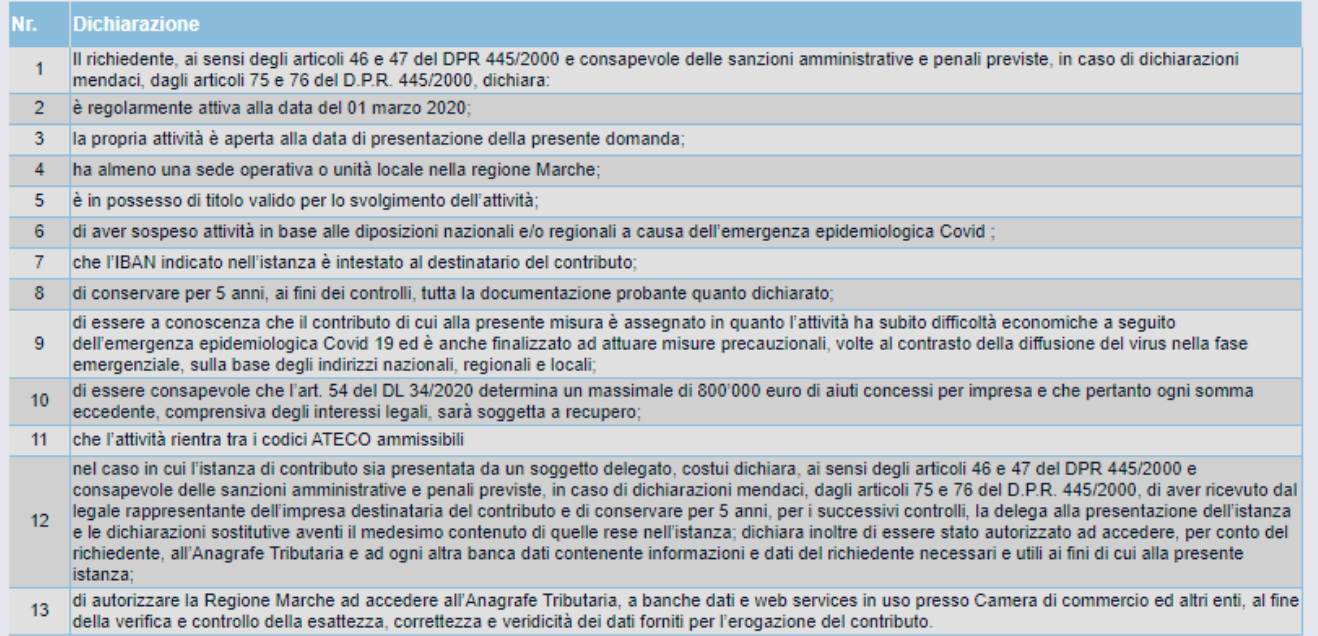

## Dichiarazioni OBBLIGATORIE CON SCELTA ALTERNATIVA per la presentazione della domanda:

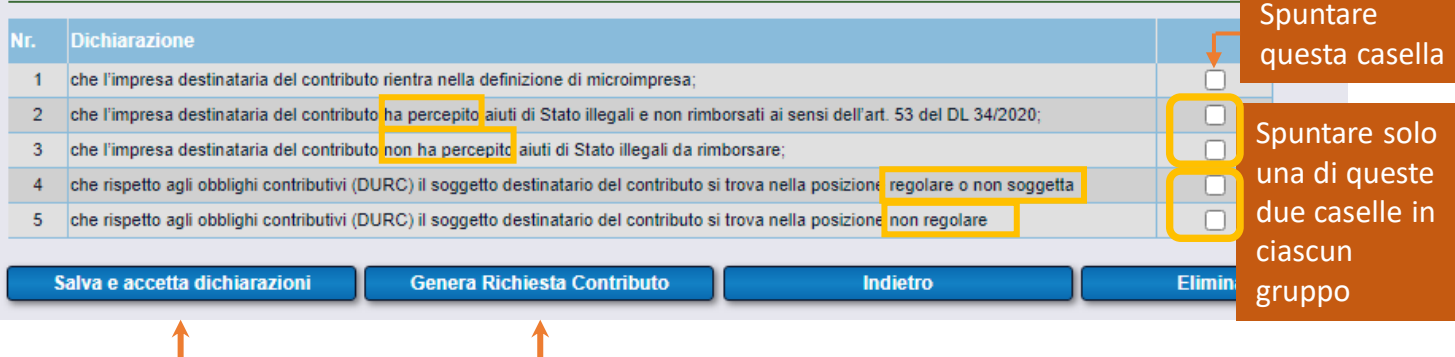